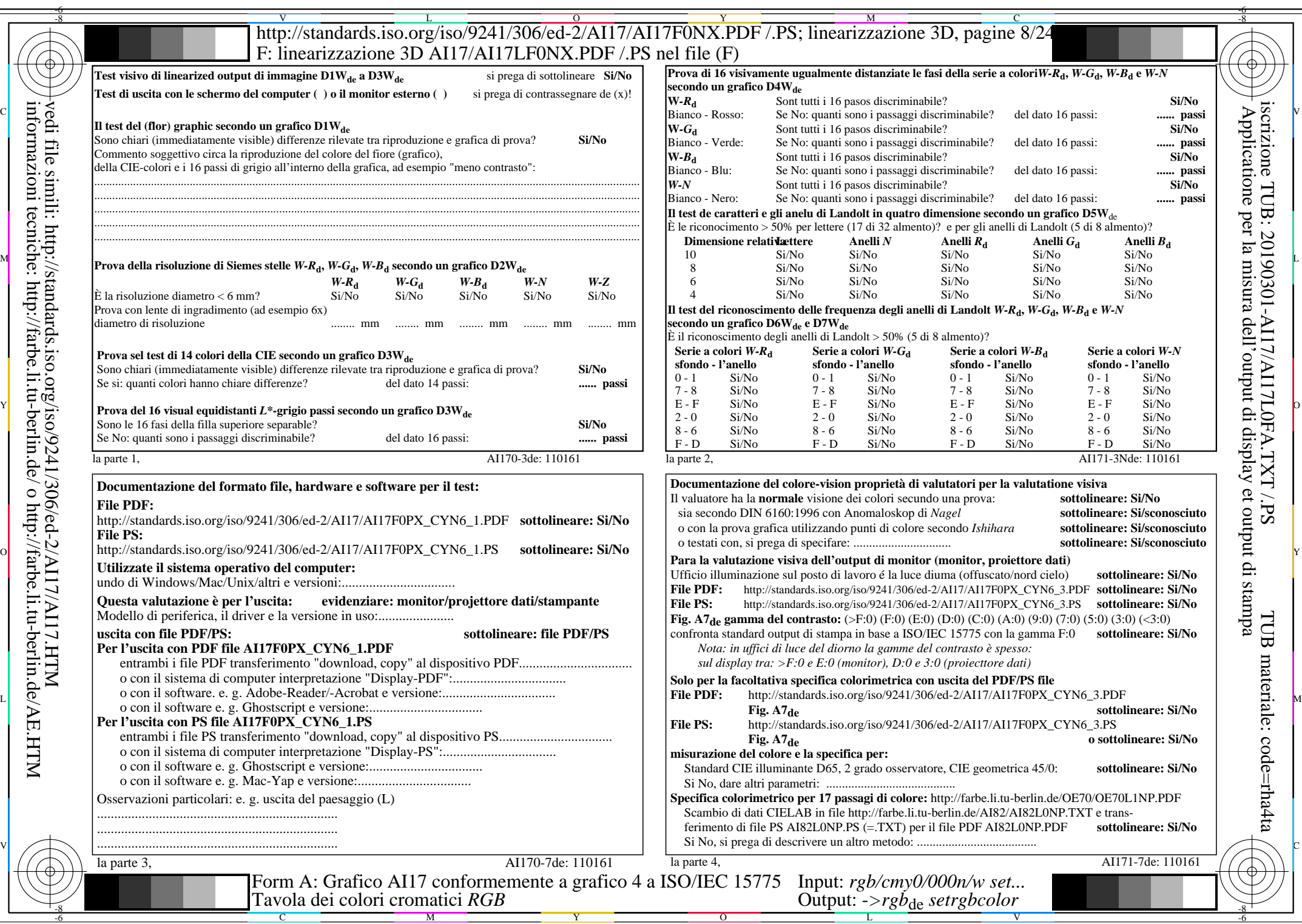

 $\overline{\text{AI17/A117L0NA.PDF}}$ /.PS8/24, rgb/cmy0/000n/w->rgb<sub>\*de</sub>

 $C<sub>YN6</sub>$  (72:1): *g*p=1,000; *gN*=1,176 http://standards.iso.org/iso/9241/306/ed-2/AI17/AI17F0PX\_CYN6\_2.PDF /.PS